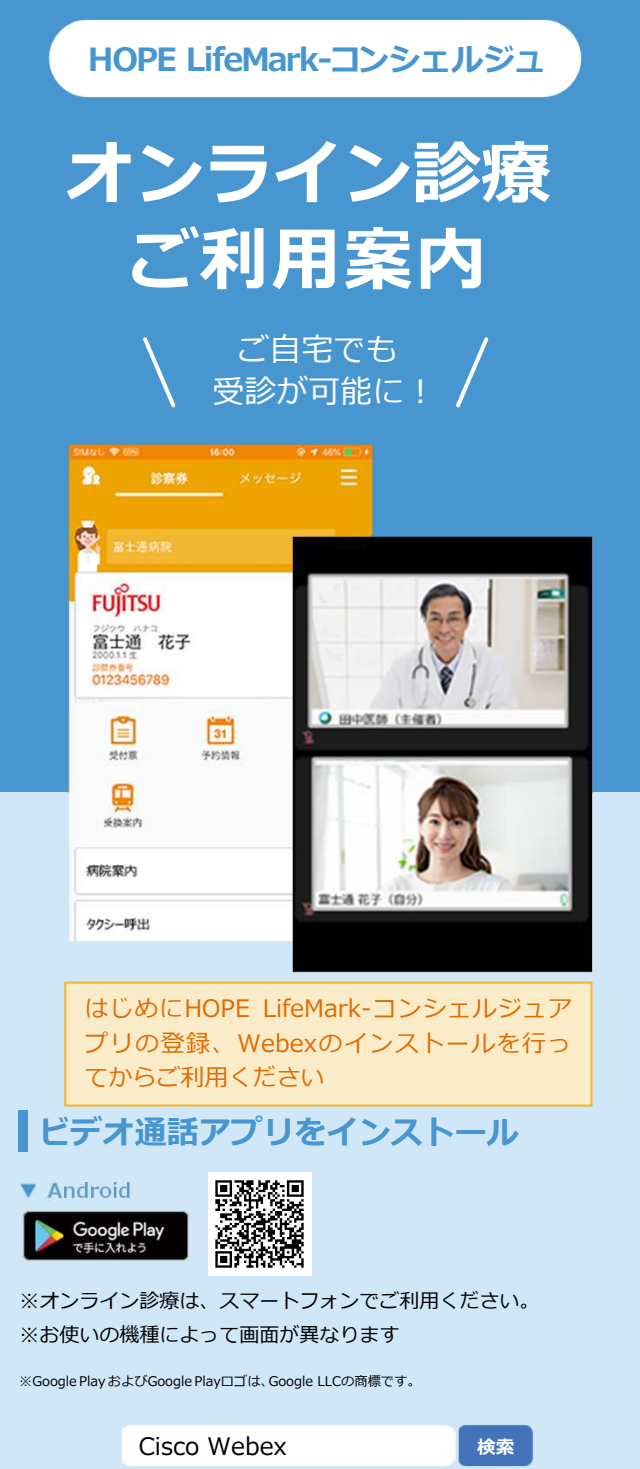

※ Cisco Webex Meetings ではございません。

## オンライン診療受診方法 ※本リーフレットはAndroidスマートフォンの画面となります。

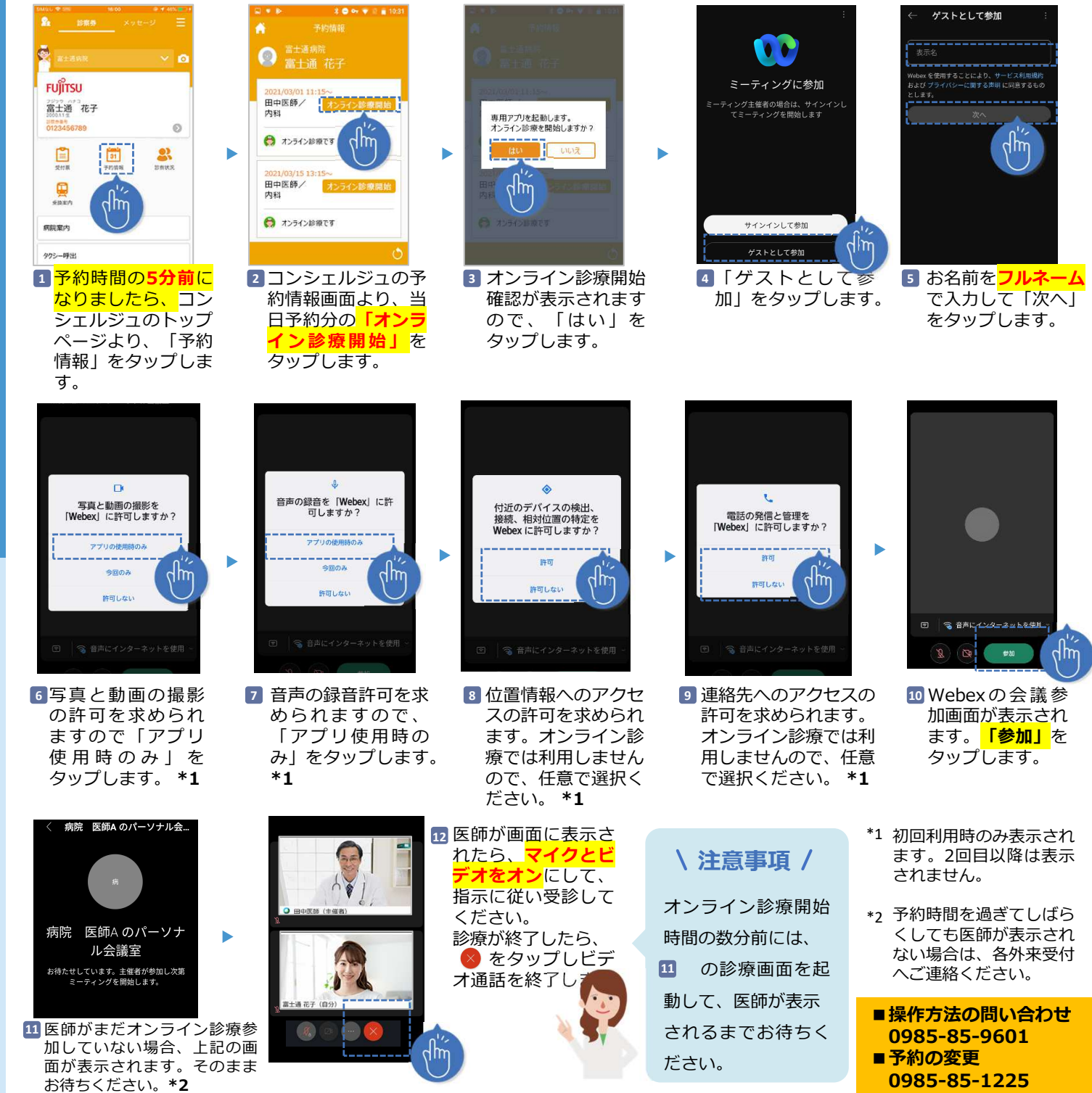